## ALONSO\_METASTASIS\_DN

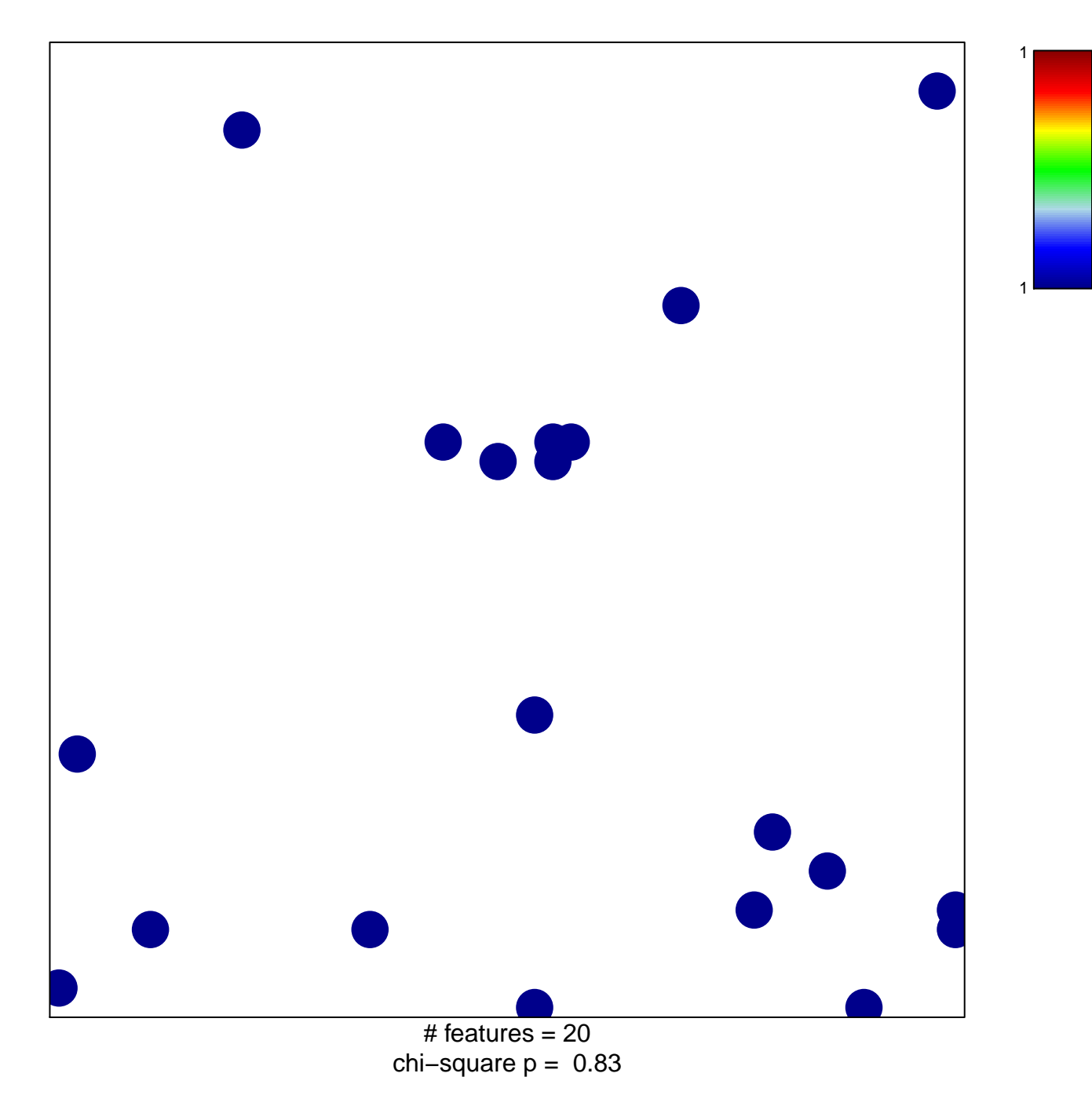

## **ALONSO\_METASTASIS\_DN**

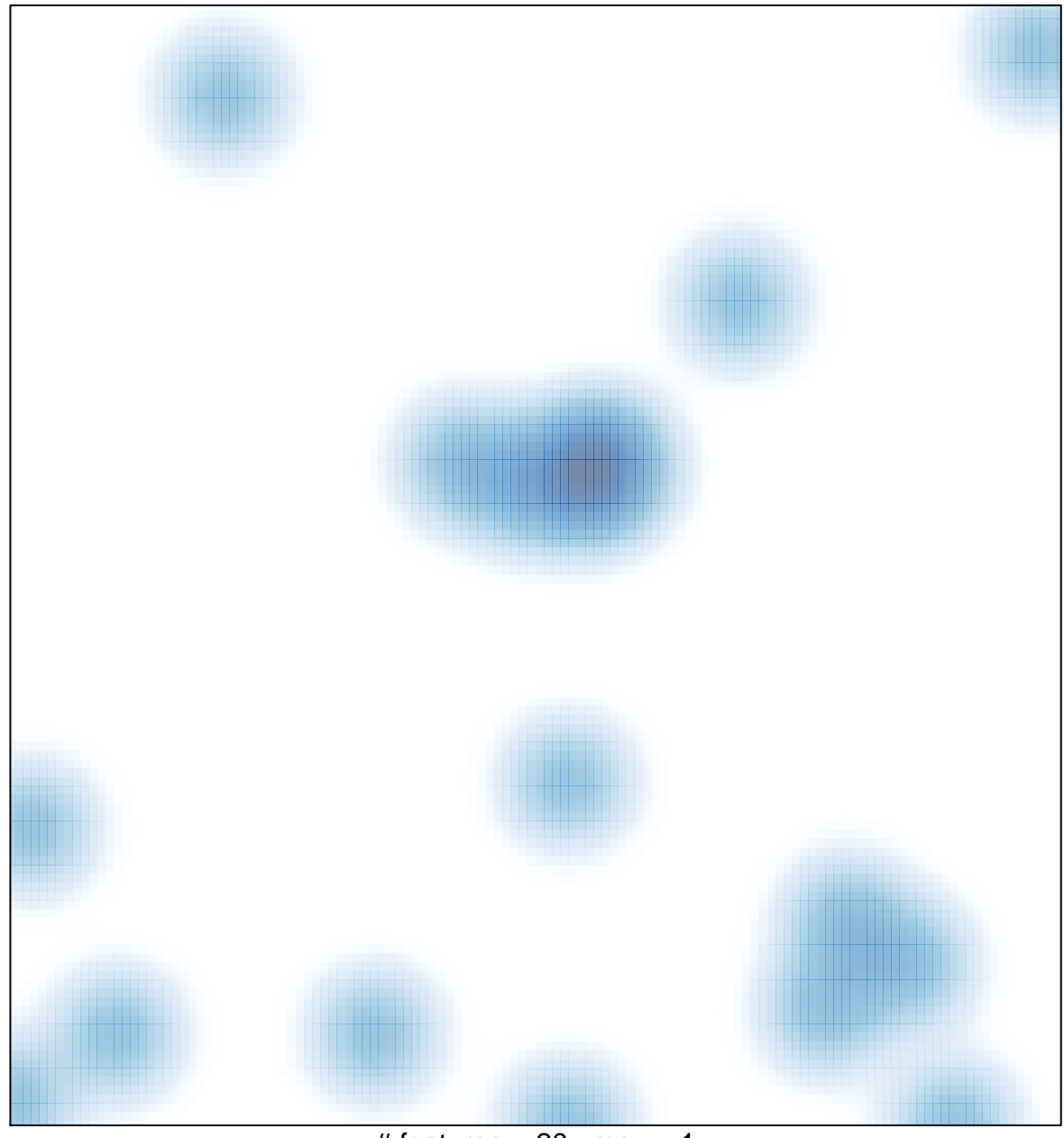

# features  $= 20$ , max  $= 1$